# **Budoucnost vývoje Windows aplikací**

**Mgr. David Gešvindr** MVP: Azure | MCSD: Windows Store | MCSE: Data Platform | MCT | MSP [david@gesvindr.cz](mailto:david@wug.cz) **C** @gesvindr

#### **Universal Windows Platform**

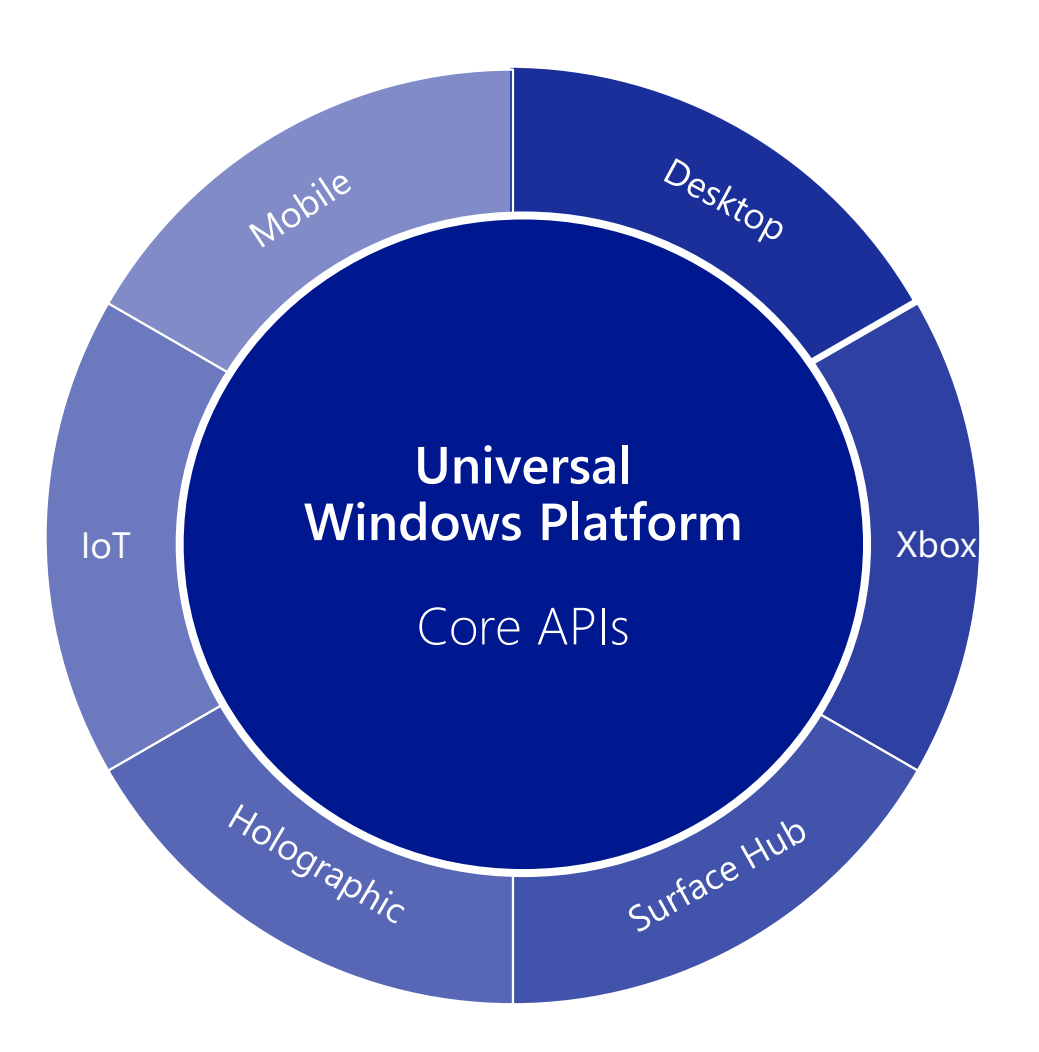

- Jednotná API na různých zařízeních
- **Jeden appx balíček s aplikací**
- **Podpora adaptace na různá zařízení** je součástí platformy

# **110 000 000 zařízení za 2 měsíce**

# **1 000 000 000 zařízení do 3 let**

### **Jazyky pro tvorbu aplikací**

- Runtime i dostupné jazyky jsou stejné jako u Windows 8.1 a Windows Phone 8.1
	- Jednoduchá migrace aplikací na novou platformu

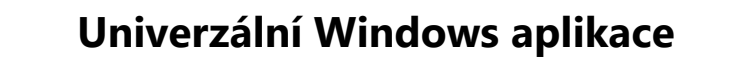

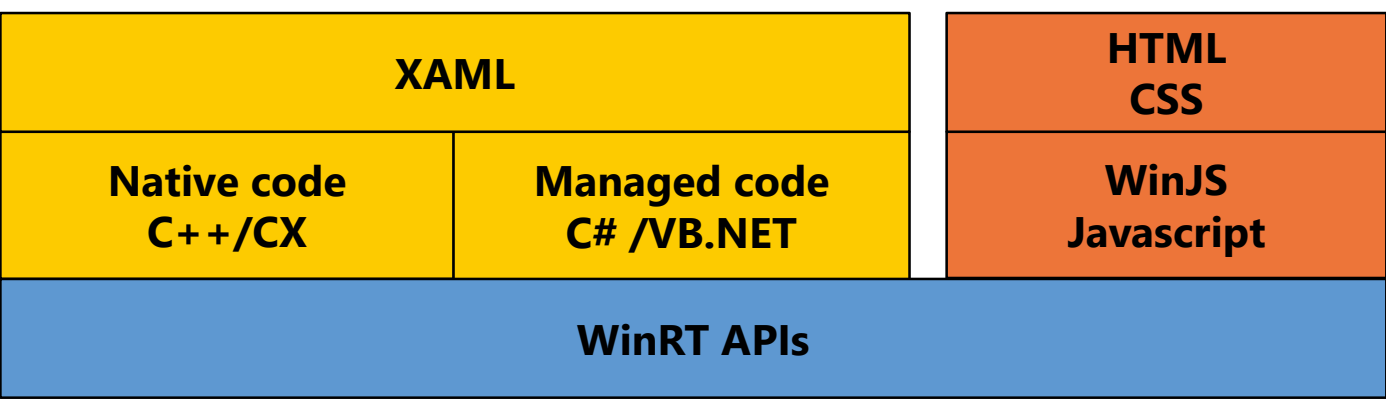

### **Nástroje na tvorbu aplikací**

- **Visual Studio 2015** 
	- Zdarma edice Community
	- Placená edice Professional a Enterprise
	- Šablona:

Windows / Windows Universal / Blank App (Windows Universal)

- Pro vývoj aplikací je třeba Windows 10
- Vývojáři se mají inspirovat ukázkami na GitHubu:

[https://github.com/Microsoft/Windows](https://github.com/Microsoft/Windows-universal-samples)universal-samples

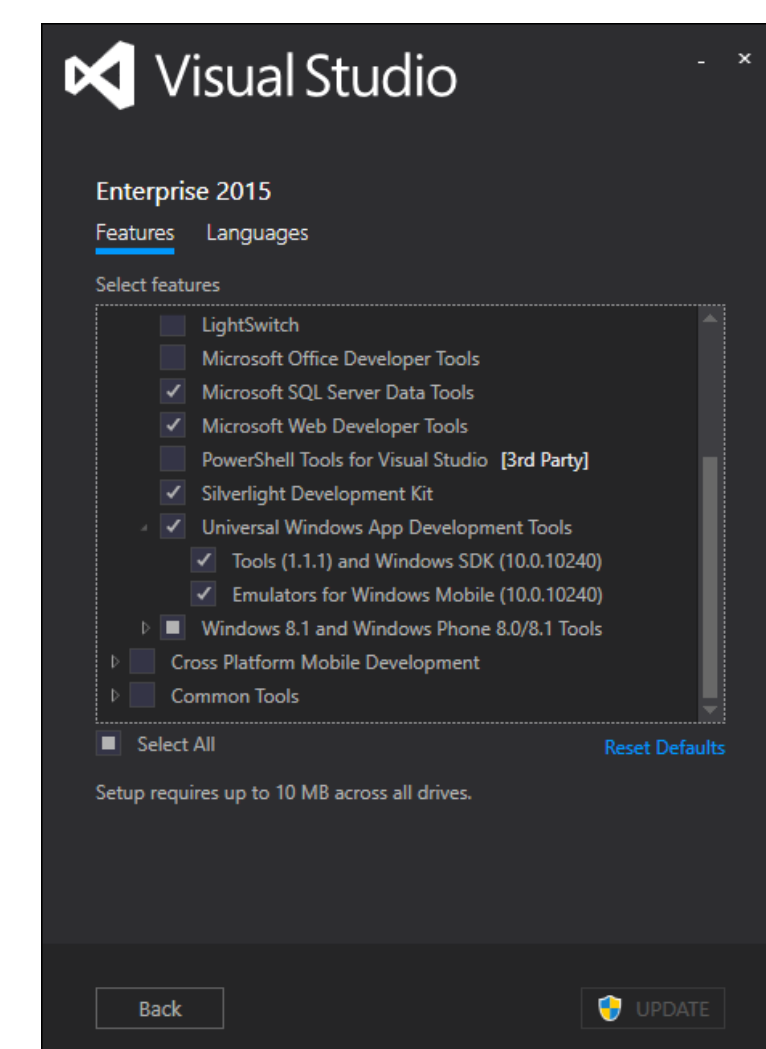

#### **Nasazení aplikace při vývoji**

- **Pro nasazení na počítač vývojáře je nutné systém odemknout** 
	- **Neomezený** počet aplikací na Windows
	- Až 20 na telefonu

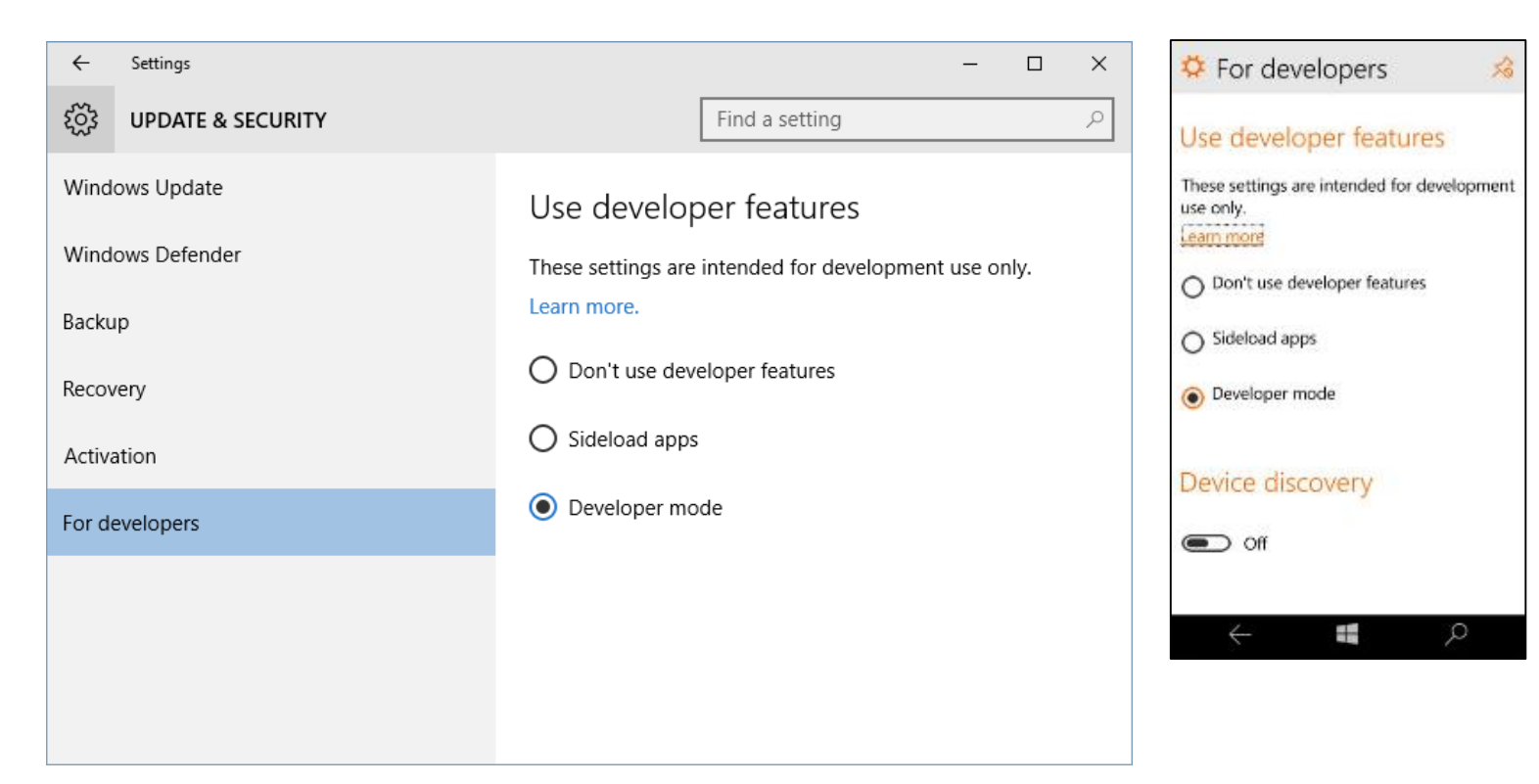

#### **Kompatibilita s Windows 8.1 aplikacemi**

- Ze systému odstraněn charms bar
- Aplikace které s ním počítaly mohou k příkazům automaticky přistupovat

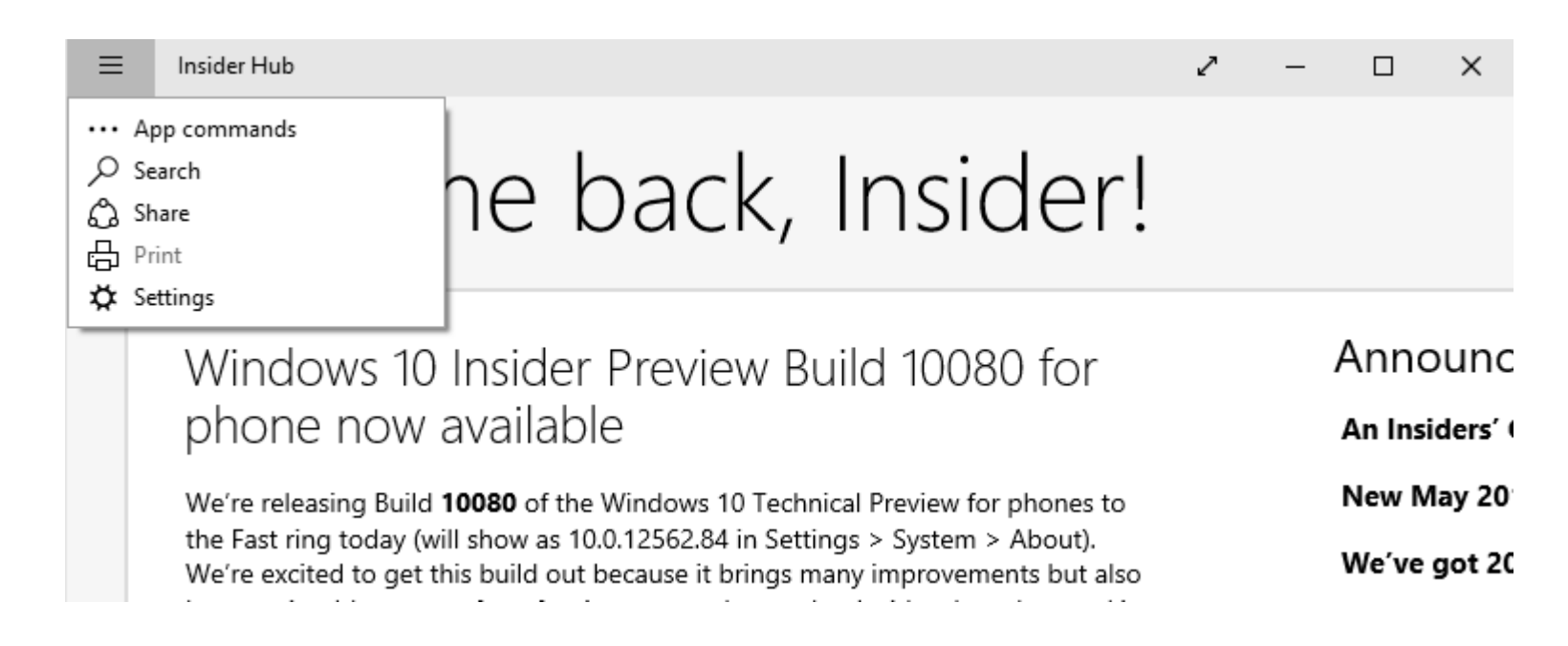

#### **.NET Core + .NET Native**

#### **.NET Core 5**

• Odlehčená verze .NET frameworku

#### **.NET Native**

- Kompilace neprobíhá do IL ale do nativního kódu
	- 40-60% úspora času při startu
	- Až 30% úspora paměti
	- Staticky linkuje většinu knihoven .NET frameworku

#### Code / Build / Debug

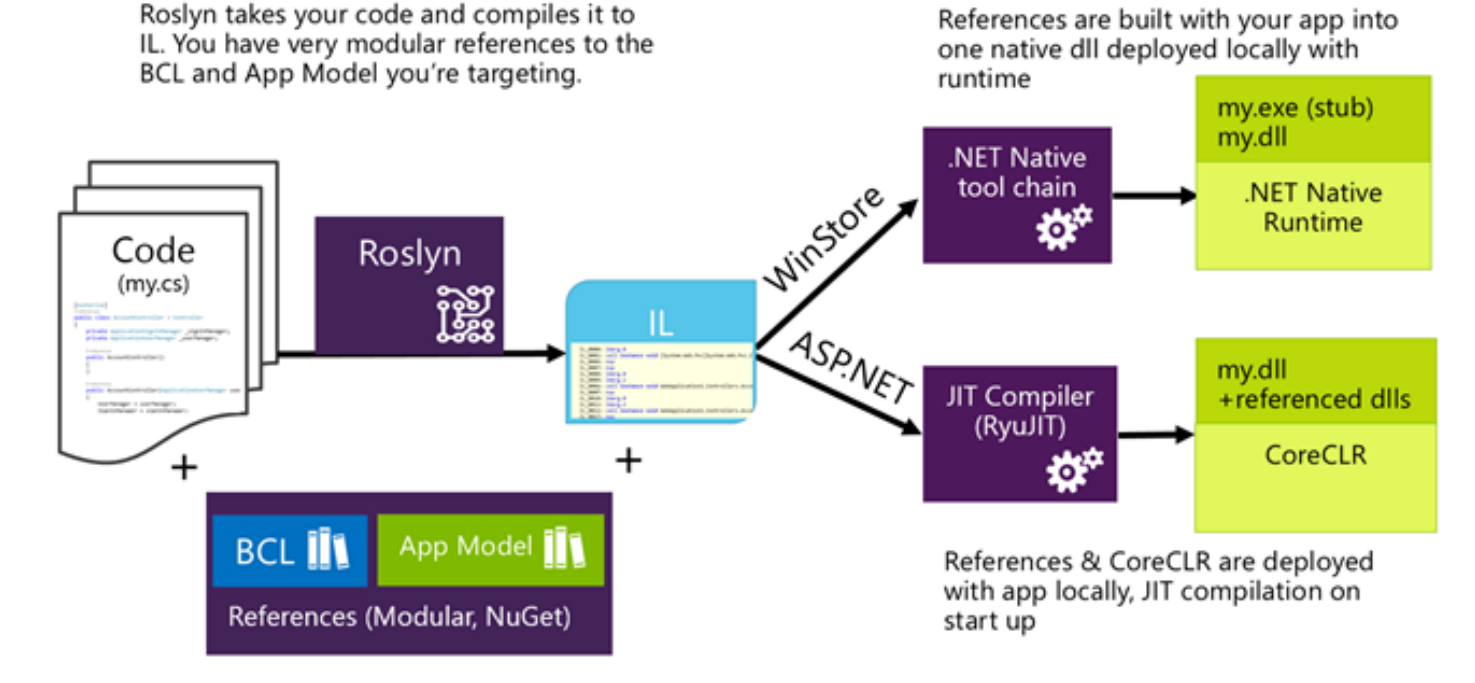

Deploy & Run

#### **Aktualizace stávajících aplikací**

- V tuto chvíli **není možné** ve Visual Studiu realizovat automatický upgrade
- Vytvořit nový projekt univerzální aplikace a postupně překopírovat stávající aplikaci
- Nejčastější problémy bránící spuštění:
	- Odebrání systémové resource (zejména Windows Phone)
	- Drobná změna API
- **Nutné úpravy v UI aplikace:** 
	- Přidání adaptability na různá zařízení + úprava dle nových UI guidelines
- Aplikace na Windows Phone v Silverlightu vyžadují přepsat
	- Jak změna API, tak změna veliké části ovládacích prvků UI

#### **Přizpůsobení aplikace zařízení**

- Aplikace by se **neměla** cílit na telefon/tablet/počítač
- Aplikace by měla detekovat přítomnost specifických API a podle toho se přizpůsobit
- Přítomnost API je dána cílenou **device family**

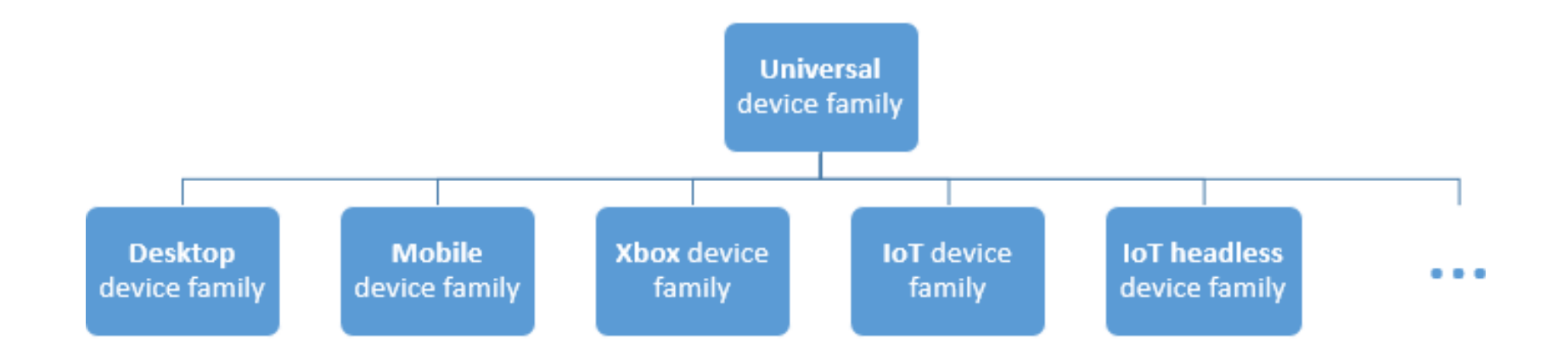

#### **Jak psát aplikace napříč více typy zařízení**

- Cílíte aplikaci na **Universal device family**
- Další device family přidáte jako **Extension SDK**
- Při použití API z Extension SDK musíte ověřovat jeho přítomnost na zařízení

if (Windows.Foundation.Metadata.ApiInformation.IsTypePresent("Windows.Phone.UI.Input.HardwareButtons")) €

#### **Jak začít s návrhem aplikace**

- Seznamte se s UI design guidelines pro Windows 10
	- UI by mělo být v souladu s UI systému uživatelé nemají rádi nekonzistence

#### **Představte si svého uživatele**

- **K čemu mu vaše aplikace bude?**
- **Proč ji bude používat?**
- **Jak ji bude nejčastěji používat**
- **Identifikujte nejdůležitější scénáře použití**
- Udělejte je co **nejjednodušší**

#### **Jak navrhovat uživatelské rozhraní**

- Na základě zjednodušených scénářů použití začněte navrhovat UI
- **Neprogramujte hned!!!!** 
	- **Vytvářejte prototypy UI nehledě na aplikační logiku!**
	- **Použijte tužku a papír**
- Správný návrh architektury aplikace (MVVM) podporuje oddělení role vývojáře a designera

### **hlavní části UI**

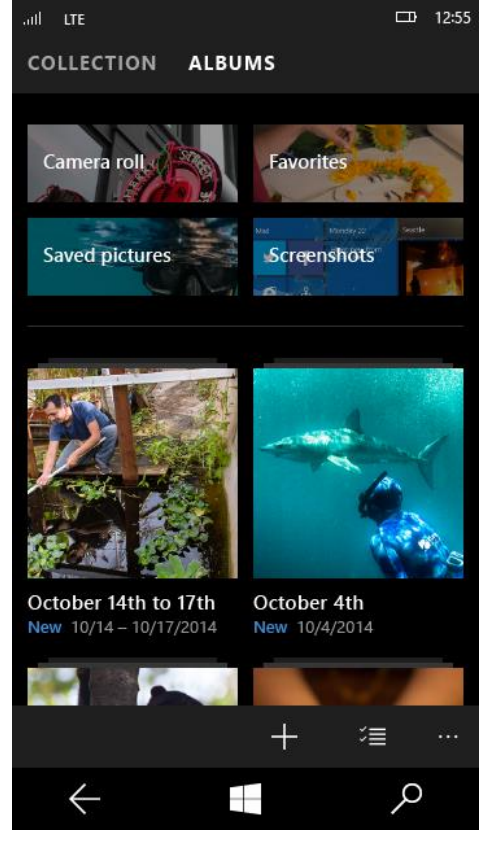

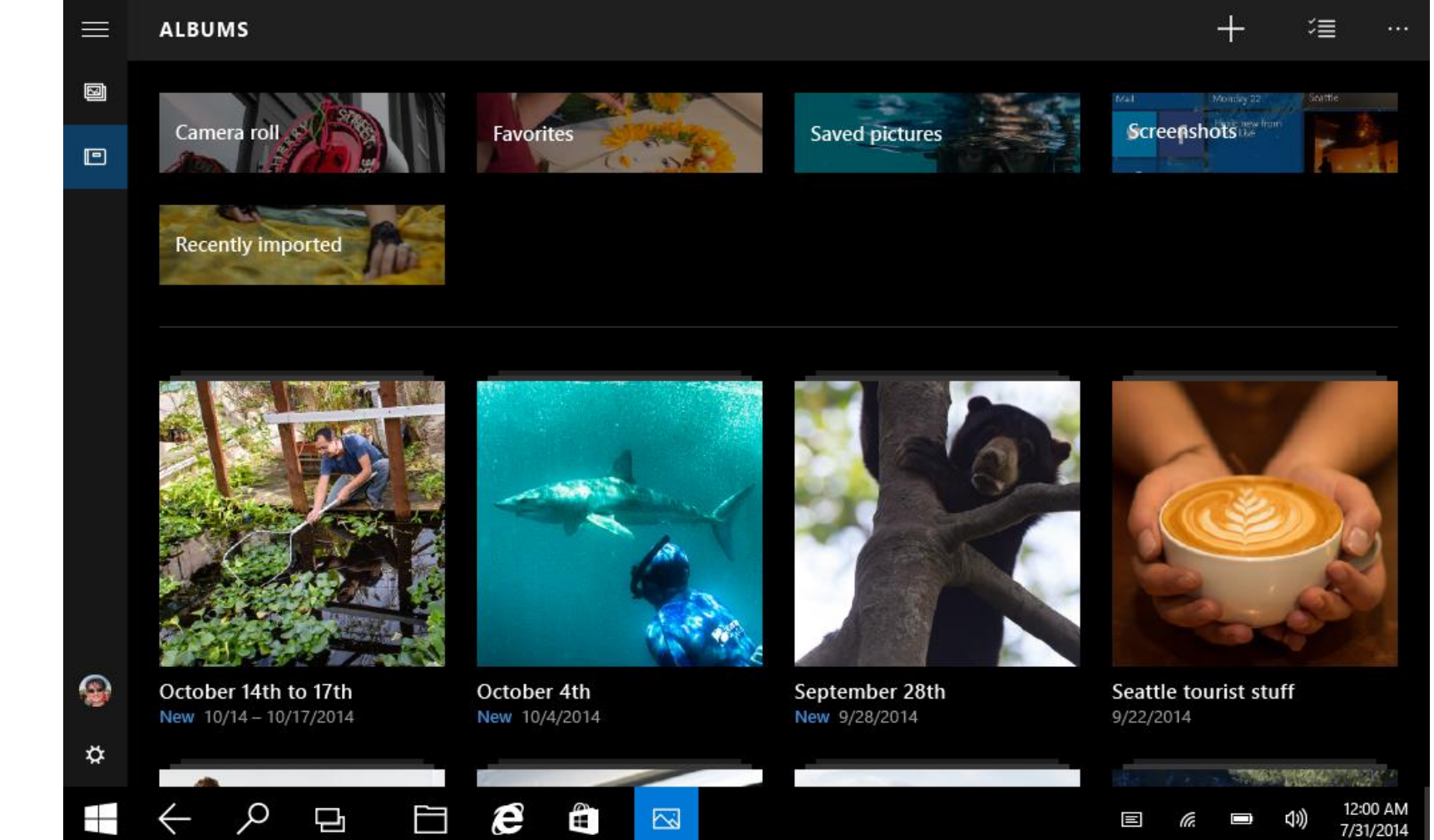

#### **Obsah**

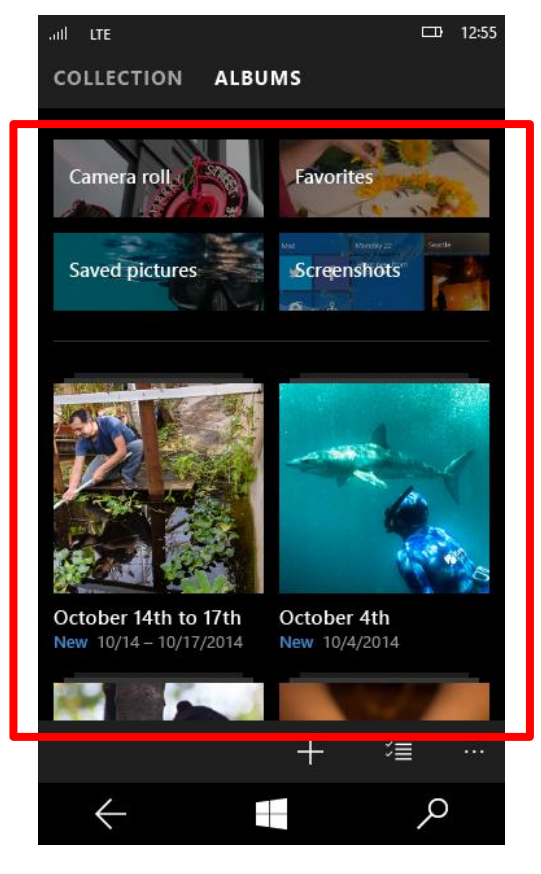

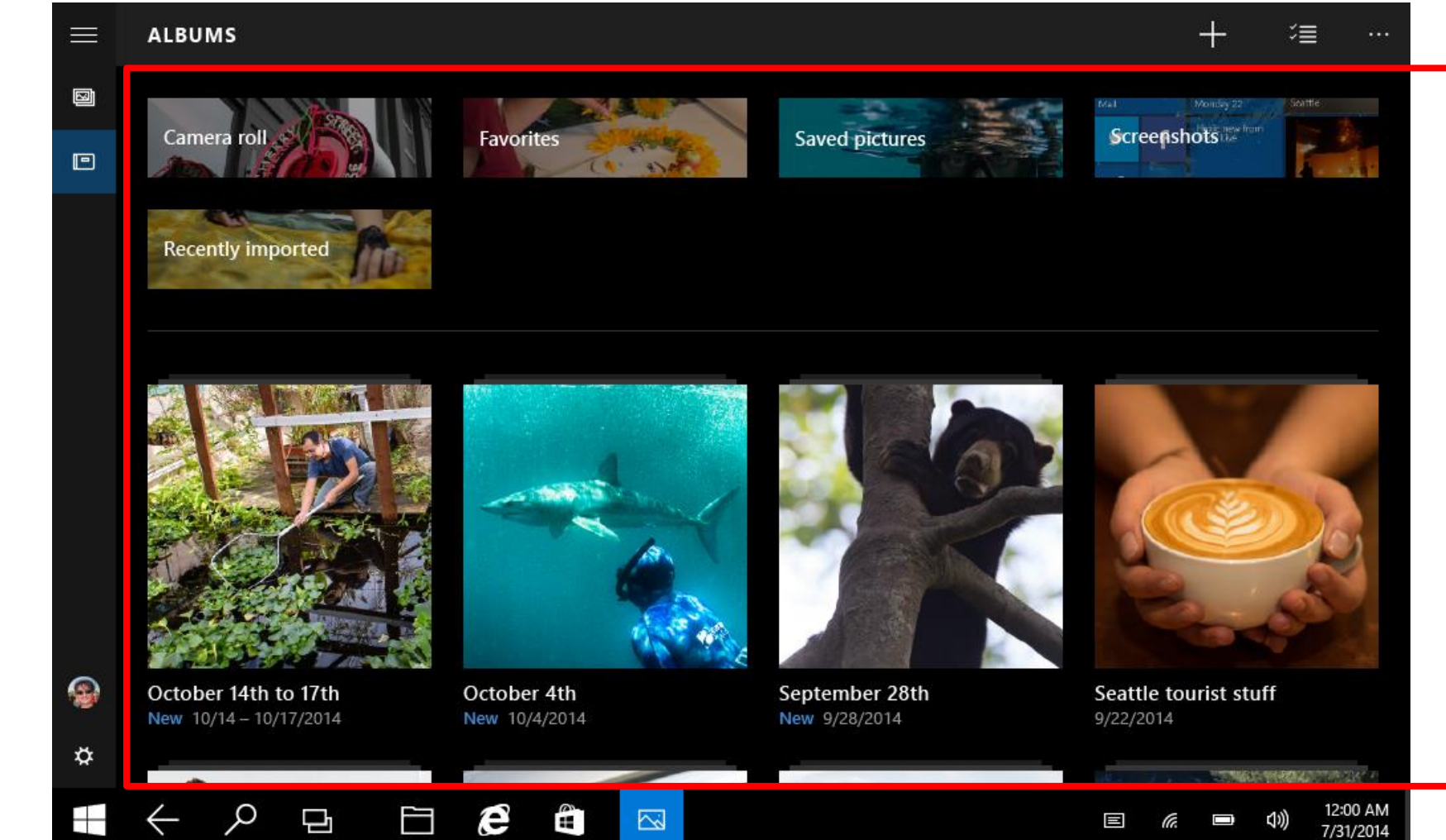

#### **Příkazy**

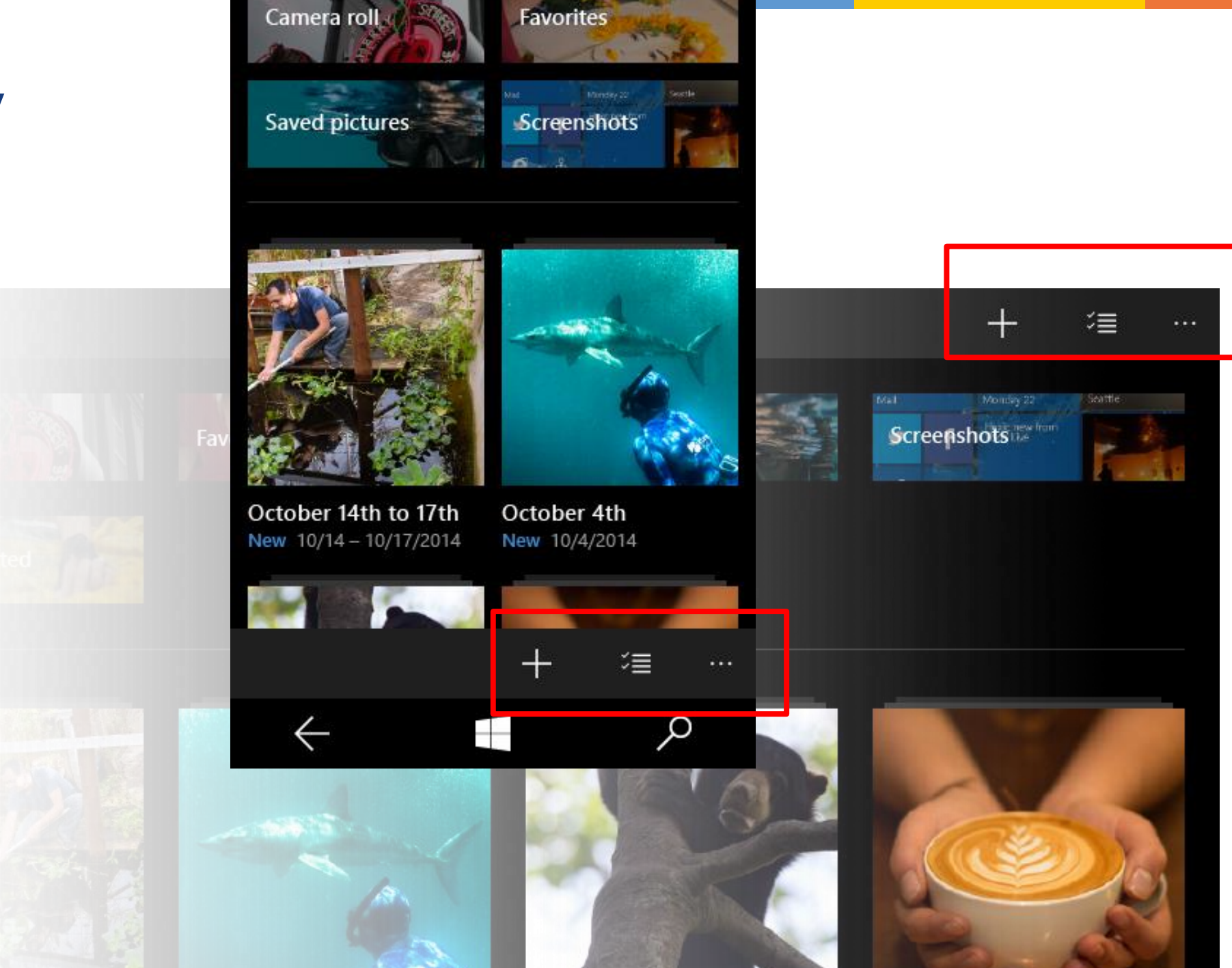

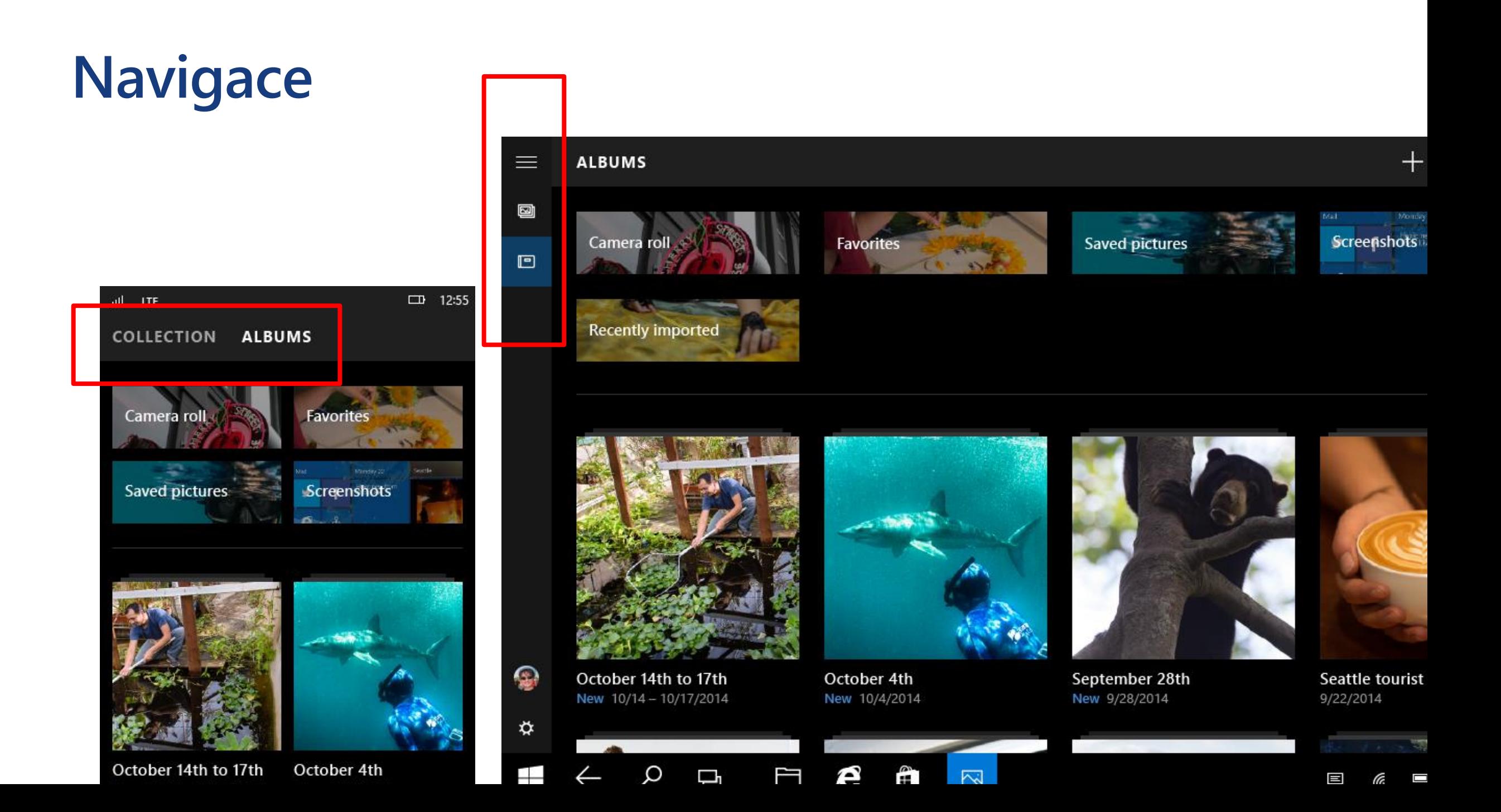

## **Ovládací prvky**

- Ve Windows 10 je do ovládacích prvků zabudována podpora pro přizpůsobení se zařízením
- Zjednodušení tvorby responzivního UI:
- Upravený **VisualStateManager**
	- State Triggers
	- Setters
- **F** RelativePanel
- **F** SplitView

### **Novinky v jazyce XAML**

- Většina UI systému je napsána nově v XAMLu
	- Microsoft provedl řadu výkonnostních optimalizací
- Nový data binding {x:Bind}
	- Kompilovaný databinding
	- Až 5x vyšší výkon
	- Detekce chyb ve vazbách již při překladu
	- Vyžaduje znát typ datového kontextu
	- Podporuje binding **událostí**

#### **Není rozlišení jako rozlišení**

- **Screen resolution** kolik fyzických pixelů má obrazovka na šířku a na výšku
- **Size** diagonální fyzický rozměr obrazovky
- **Density**  kolik bodů na palec má obrazovka
- **Physical pixel** bod na obrazovce
- **Effective pixel** na zařízení nezávislý bod
- **Effective resolution** velikost obrazovky v efektivních pixelech
- **Scaling** mapování mezi efektivním a fyzickým pixelem

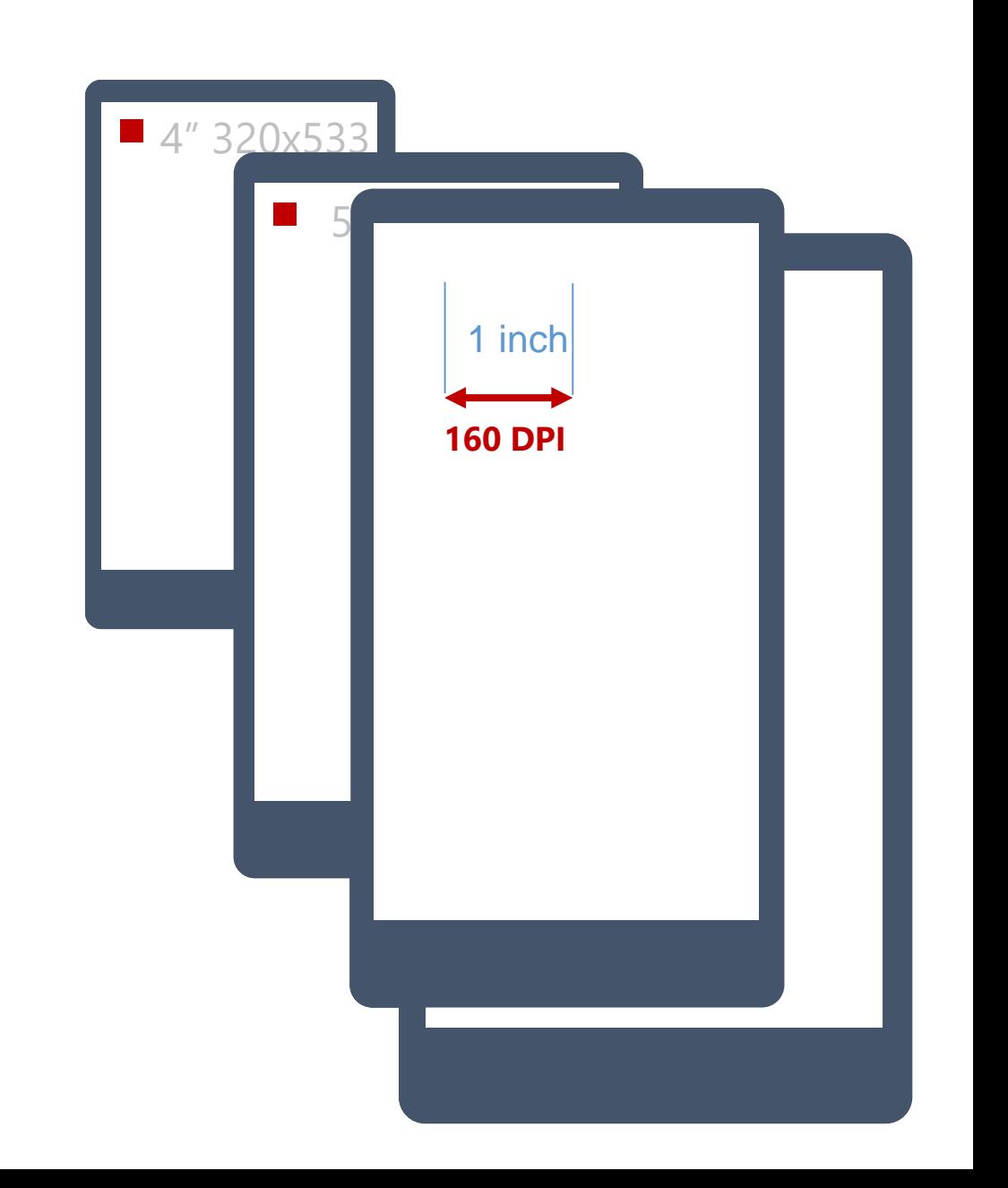

#### **Device Independent Pixel**

- UI v XAMLu je vyrenderováno ve velikosti dle efektivního rozlišení
	- Texty jsou korektně čitelné na různých zařízeních
- Rastrová grafika by měla být dodána ve více rozlišeních
- **Použití asset packages** 
	- Resource manager vybírá soubory dle jejich jména: logo.**scale-100**.png, logo.**scale-200**.png
- Uživatel si v appx balíčku stahuje jen potřebné obrázky pro jeho zařízení

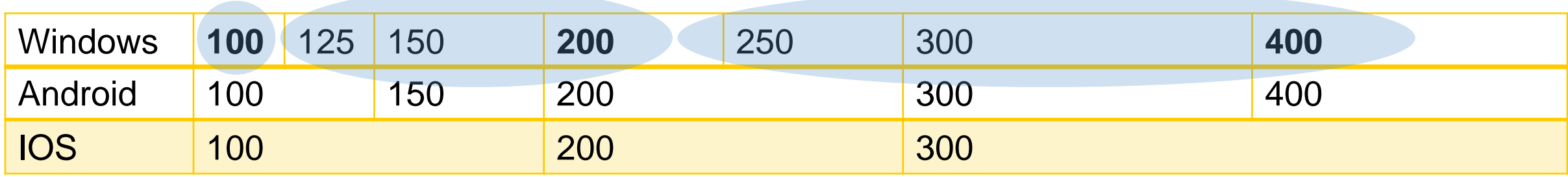

#### **Novinky v navigaci**

- Aplikace může nově otevřít více aplikačních oken
	- Na mobilních zařízeních toto uměly pouze zabudované aplikace
- Podpora globálního tlačítka **zpět**
	- I na desktopu je možné nechat zobrazit jako součást aplikace tlačítko zpět
- Volba politiky pro obnovení aplikace
	- Obnova dle předchozího stavu a časové značky

## **Životní cyklus aplikace**

- Aplikace běží v sandboxu
- UWP adaptivně poskytuje prostředky pro běh aplikace v závislosti na aktuálním zařízení

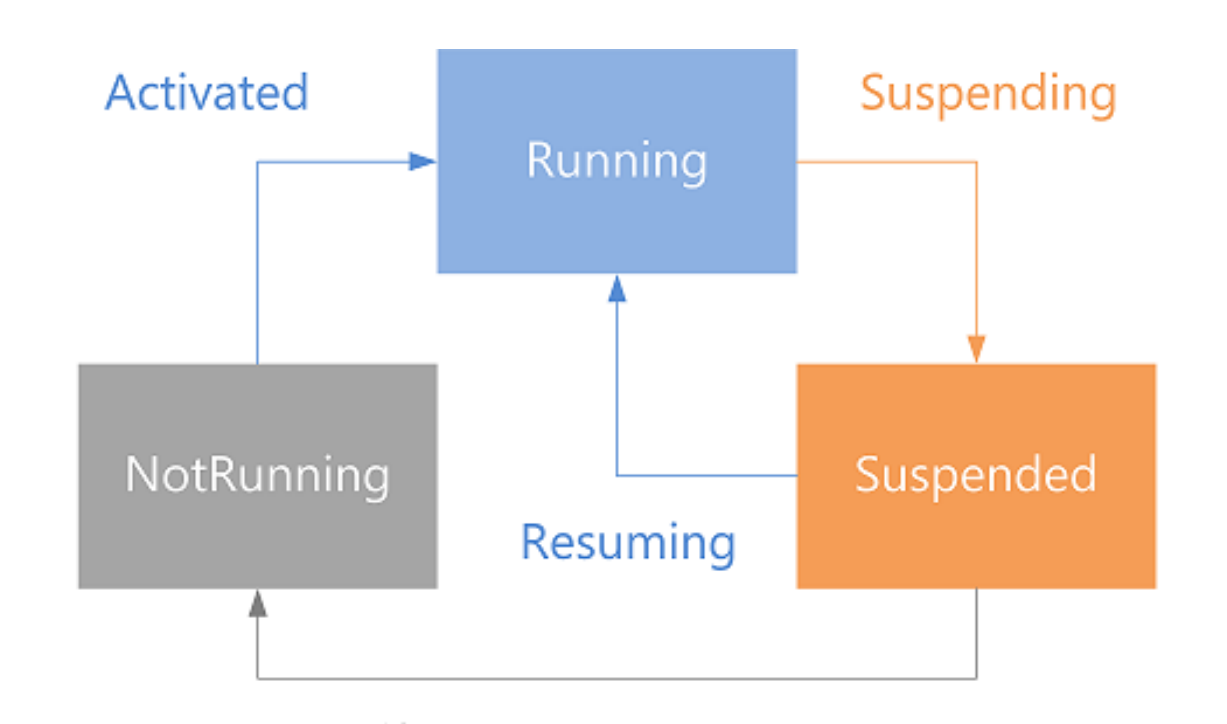

#### **Novinky v životním cyklu aplikace**

- Žádost o **rozšíření doby na uspání aplikace**
	- Z důvodu ukládání dat uživatele po síti
- Možnost zažádat o **neomezený běh aplikace**
	- Schváleno dle dostupných zdrojů systému
	- *Např.: Navigace*

#### **Běh operací na pozadí**

- Aplikace musí respektovat životní cyklus
- Pokud potřebujete dělat operace na pozadí, nevyžadujte zbytečně neomezený běh aplikace
- Mnohem efektivnější na zdroje jsou **background tasky**
- To, že jsou nové možnosti background tasků neznamená, že pro mnohé scénáře není **lepší použít vzdálené notifikace**

#### **Background Task**

- Background Task je spouštěn na základě **triggeru**
- Jeho spuštění může být podmíněno podmínkou
	- Dostupnost internetové konektivity
- Background Task je umístěn v separátním projektu
	- Oddělená Windows Runtime Component
- Celé tělo je umístěno v metodě **Run**

### **Aplikační služby**

- **Nová forma propojení aplikací**
- Aplikace může sloužit jako služba poskytující data ostatním aplikacím
	- Např.: Aplikace dopravní společnosti může mít své UI a zobrazovat data, navíc ale může poskytovat data jiným aplikacím jako služba
- Aplikace může vrátit data a při tom se **vůbec nespustit**

### **Nové způsoby propojení aplikací**

 $\blacksquare$  Cíl

- Přenést jednoduchost propojení webových aplikací do ekosystému univerzálních Windows aplikací
- URI schéma
	- Aplikace si může zaregistrovat obsluhu URI schématu
	- Pokud je dané URI schéma otevřeno, aplikace je spuštěna
- **Tento přístup funguje i pro univerzální aplikace** 
	- I ve Windows 8.1 a Windows Phone 8.1
- Omezení na spuštění aplikace podle URI schématu
	- Stávající aplikace je v tu chvíli uspána a není možné vrátit hodnotu do volající aplikace

#### **Nové způsoby propojení aplikací**

- Ve Windows 8.1. bylo propojení aplikací prakticky nemožné
	- Omezeno jen na registraci Uri schématu
- Windows 10 přináší následující nová rozšíření
	- Možnost předat soubor mezi aplikacemi
	- Volání aplikace za účelem získání návratové hodnoty
	- Drag & Drop mezi aplikacemi
	- Aplikační služby

#### **Novinky v možnostech dlaždic**

- **Hlavní účel dlaždice** 
	- Předat informaci uživateli, aby nemusel spouštět aplikaci
	- Upozornit uživatele, že je dobrý důvod aplikaci spustit
- Ve Windows 8.1 existoval katalog šablon dlaždic
	- <https://msdn.microsoft.com/en-us/library/windows/apps/hh761491.aspx>
- Windows 10 umožňují dlaždici stylovat pomocí XML

### **Novinky v možnostech dlaždic**

- **Definice stylu pro více velikostí** dlaždic
- Již nebude nutné renderovat dlaždici jako obrázek
- Je možné zobrazit v nabídce Start více dlaždic najednou
- **P**řipravuje se:
	- Podpora XAML dlaždice
	- Interaktivní dlaždice

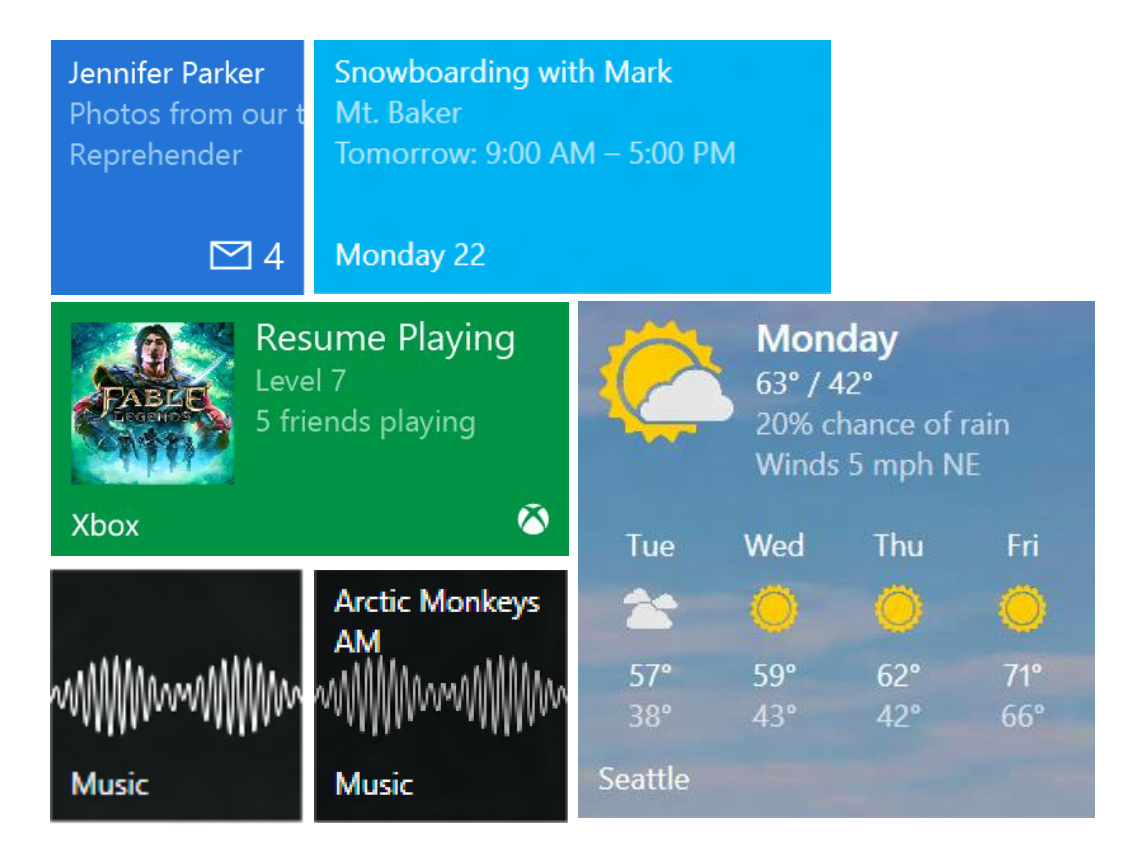

#### **Actions Center**

- Actions Center synchronizováno mezi zařízeními
- Je možné upravit šablonu toast notifikace

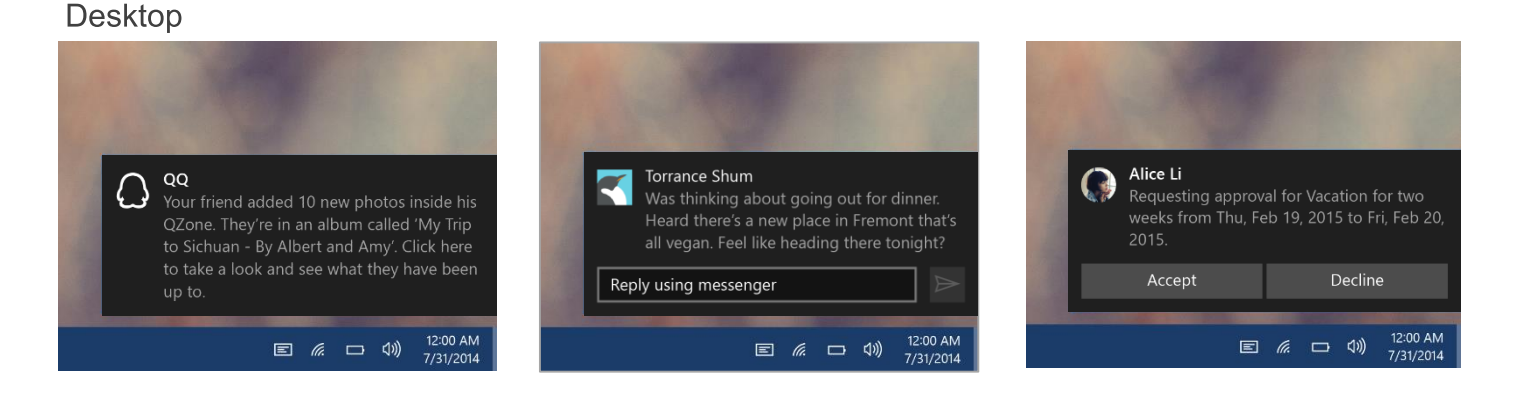

#### Mobile

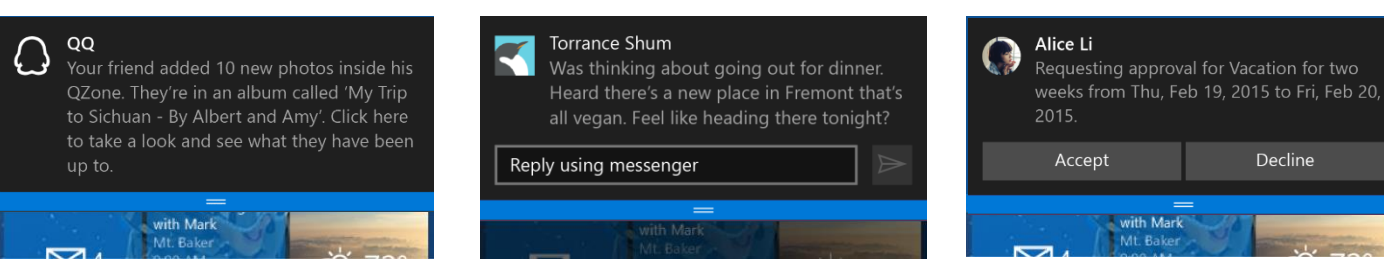

#### **One Windows 10 Store**

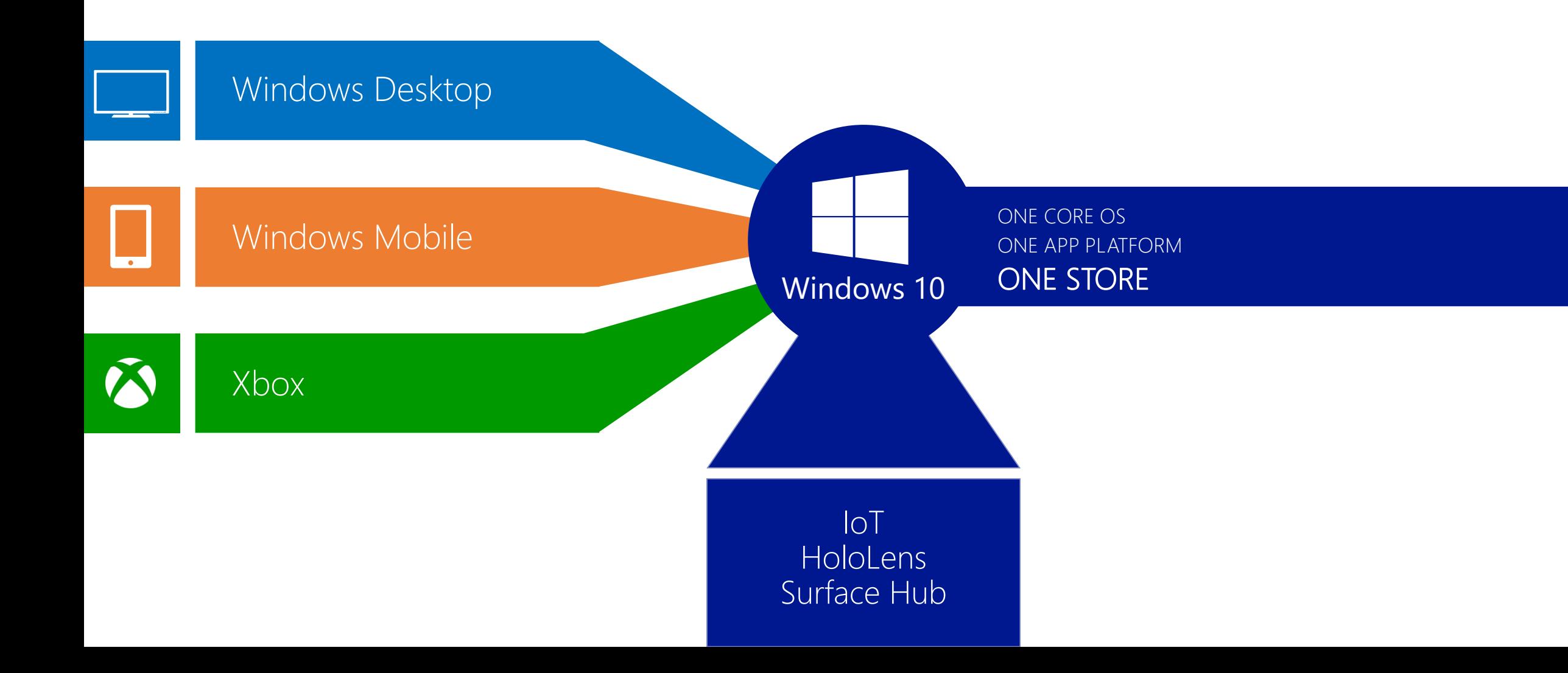

#### **Aplikace podporované ve Windows 10 Store**

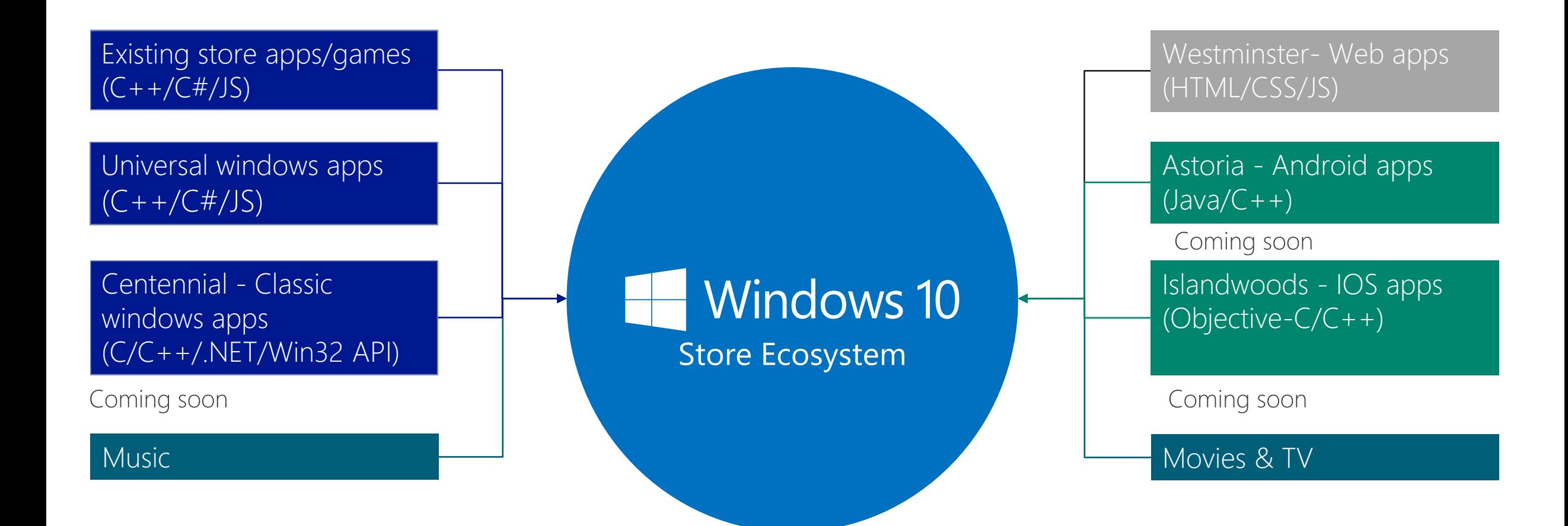

#### **Jeden obchod s aplikacemi ve Windows 10**

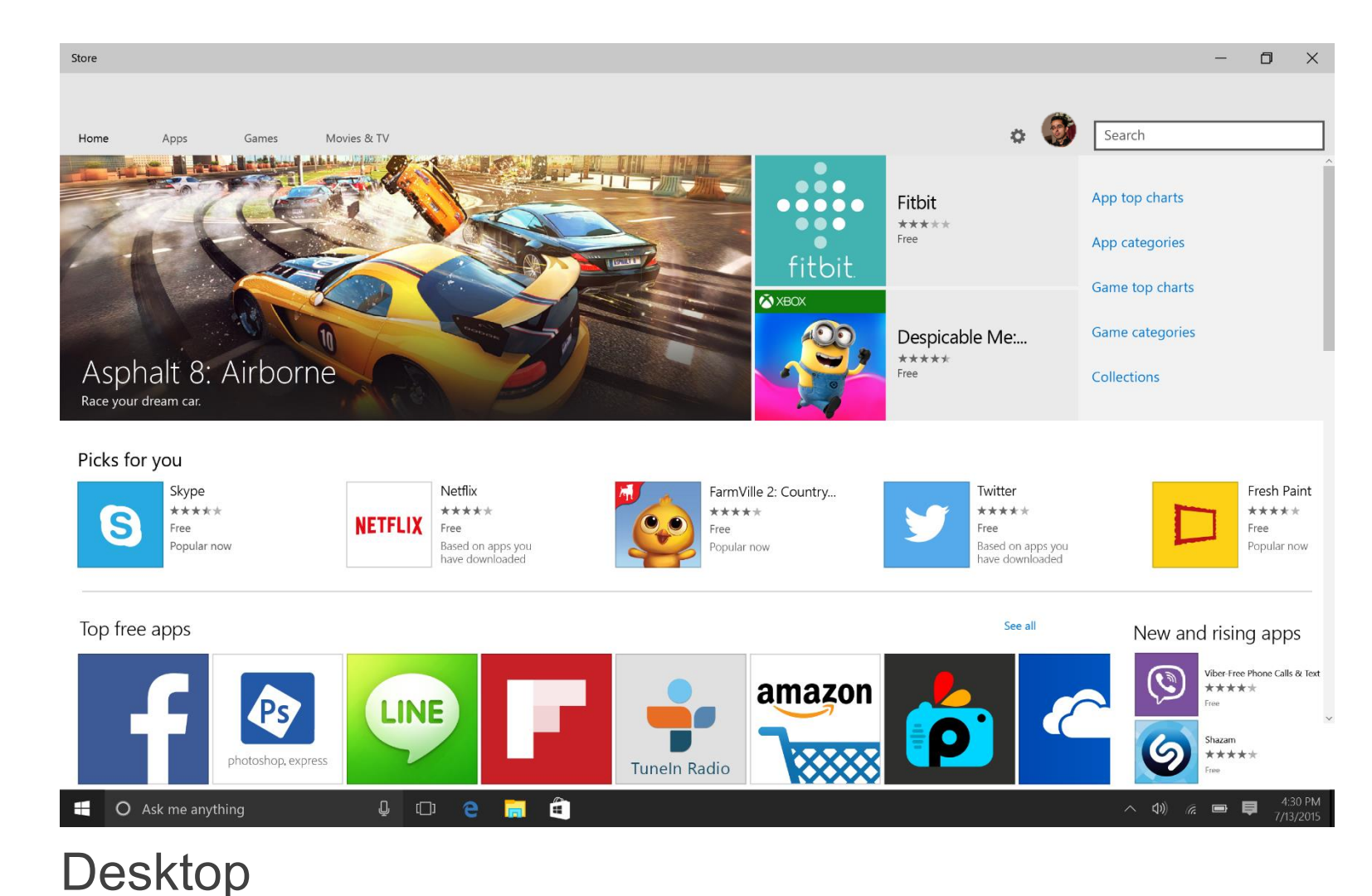

#### $III$  LTE  $\frac{1}{2}$  $\Box$  4:30  $\equiv$  Home  $\Omega$ Asphalt 8: Airborne Race your dream car. App top charts App categories **Game top charts** Picks for you Show all Skype Free **NETI** Because you showed interest in Viber Not Interested? Top free apps Show all LS otoshop, expre

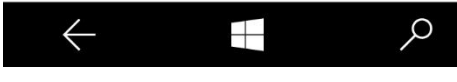

**Mobile** 

#### **Vnitrofiremní obchod s aplikacemi**

- Společnosti si mohou založit uzavřený vnitrofiremní obchod
- Omezení přístupu k interním aplikacím a jejich jednoduchá distribuce
- Nákupy licencí aplikací a přiřazení zaměstnancům

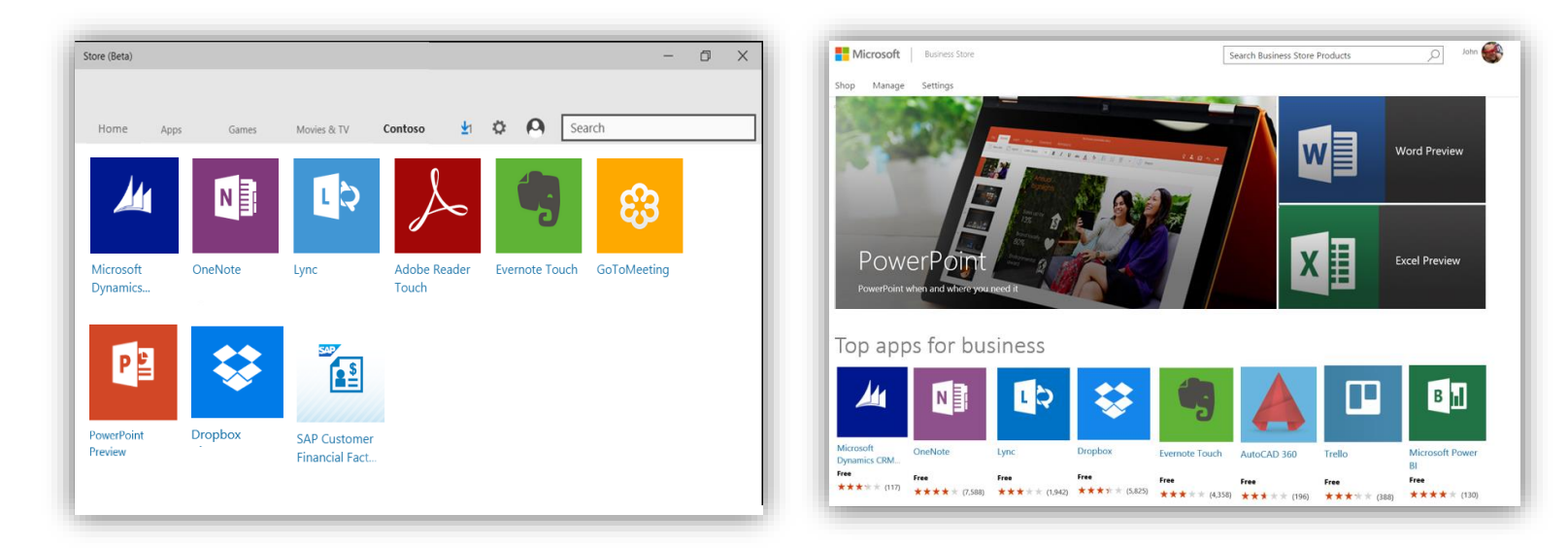

## **Vývojářský účet**

- **Pro distribuci aplikací přes Windows Store je nutné se registrovat** jako vývojář
- **Individuální vývojářský účet** 
	- Jednorázový poplatek
	- Zdarma v rámci MSDN
	- Pro studenty zdarma
- **Firemní účet** 
	- Složitější validace

#### **One Windows Dev Center**

- **Jedna registrace**
- Aplikaci publikujete na jednom místě
- **Pokročilé možnosti** monetizace
- Rozsáhlé možnosti analýzy chování zákazníků

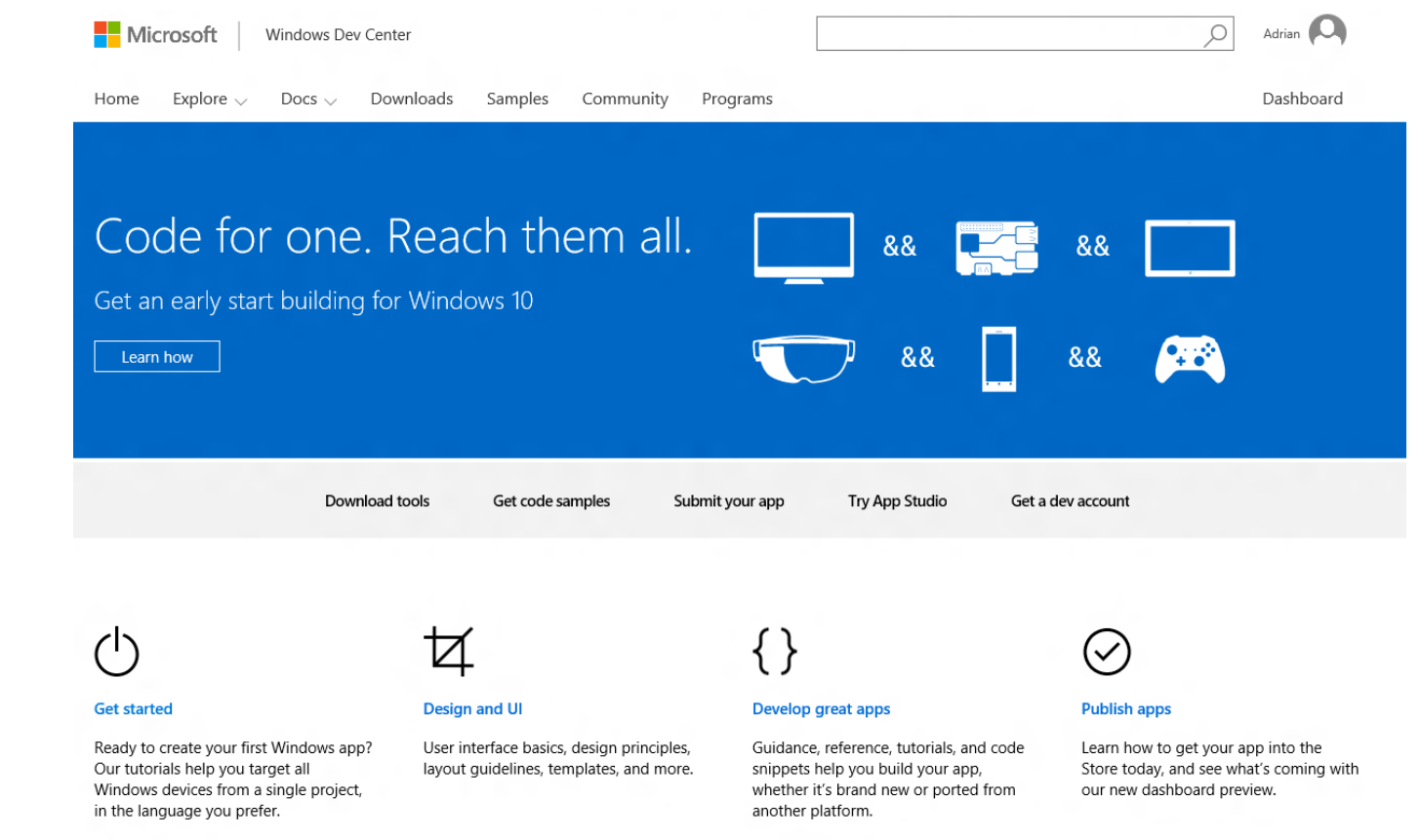

#### *DEV.WINDOWS.COM*

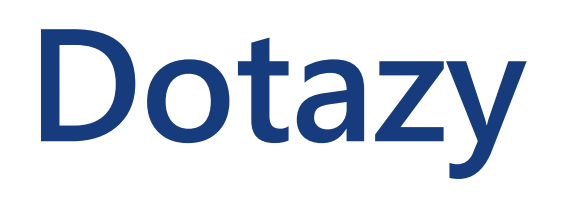

**Mgr. David Gešvindr** MVP: Azure | MCSD: Windows Store | MCSE: Data Platform | MCT | MSP [david@gesvindr.cz](mailto:david@wug.cz)

**S** @gesvindr